# **Inhaltsverzeichnis**

## 1. Mehr rausholen aus Ihrem iPhone mit iOS 14 ...... 7

Die spannendsten Neuerungen von iOS 14 im Überblick ........... <sup>9</sup>

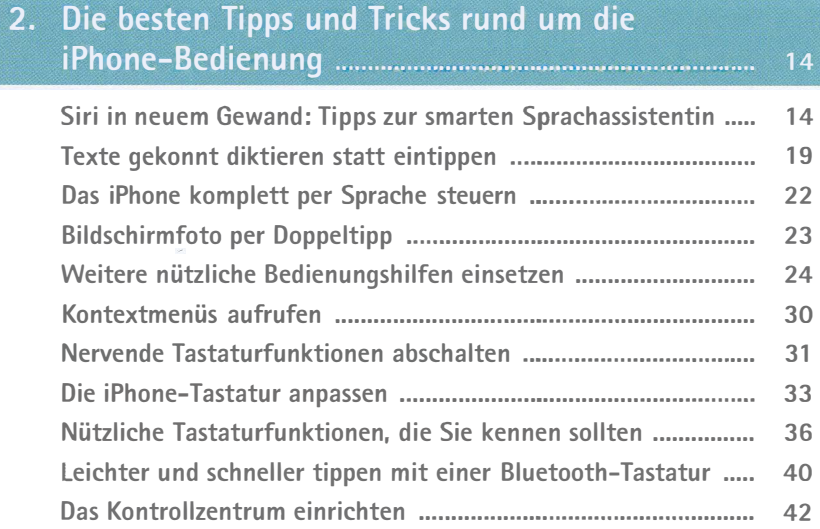

# 3. App-Mediathek & Co.: auch bei vielen Apps den Überblick behalten ...................................................... 44

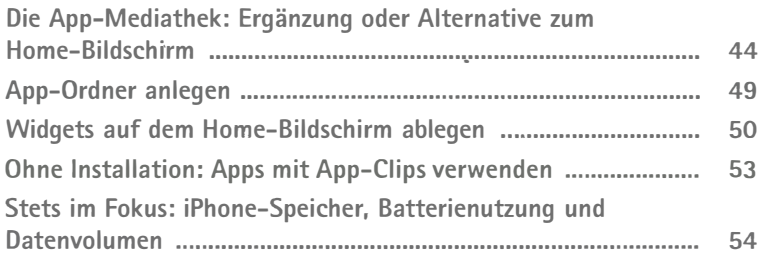

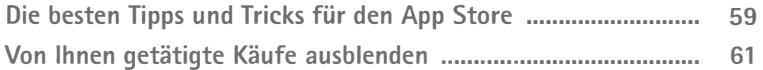

### 4. So schützen Sie Ihre persönlichen Daten................. <sup>63</sup>

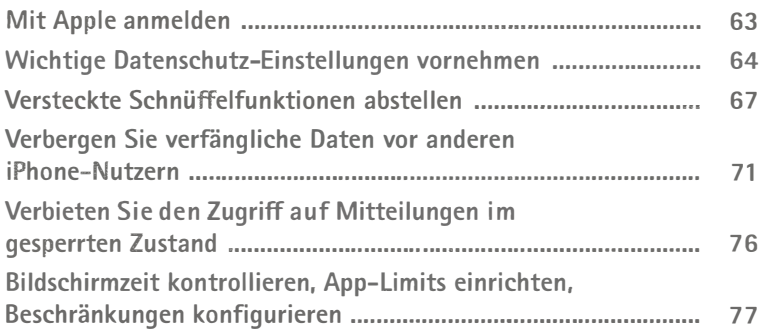

#### 5. Mit dem iPhone clever telefonieren und chatten "" ....• """ .... "" ..... " ....... " ...... " ........................ "".... <sup>79</sup>

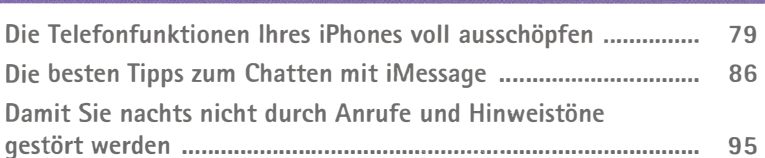

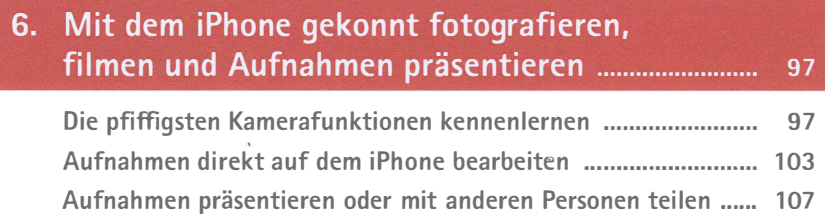

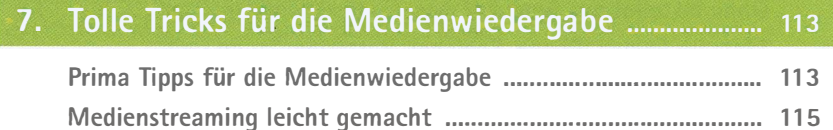

#### 8. Im Internet surfen und mailen mit dem iPhone .... <sup>118</sup>

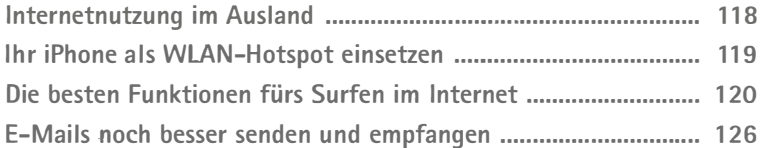

#### 9. Den Onlinespeicherdienst iCloud optimal einsetzen .""""."""""""".""" ........•........•. "" ..••• " ...... " .........•. ". 129

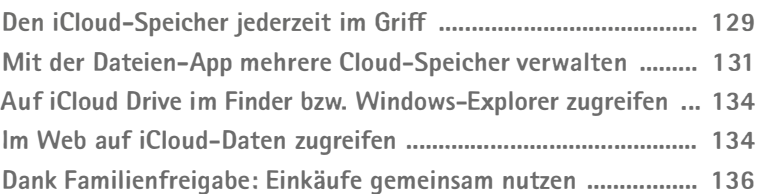

#### 10. Spannende Tipps und Tricks zu weiteren Funktionen und Apps .".""".""".""".""""".""""""""""". 138

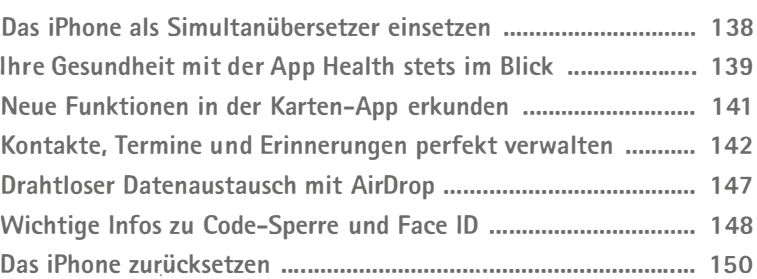

Stichwortverzeichnis .""" ... """""""""""""""" .• """""""" .... "." 152